CONSULTATION DE L'INSCRIPTION PEDAGOGIQUE CELLULE APOGEE 19 septembre 2017

1

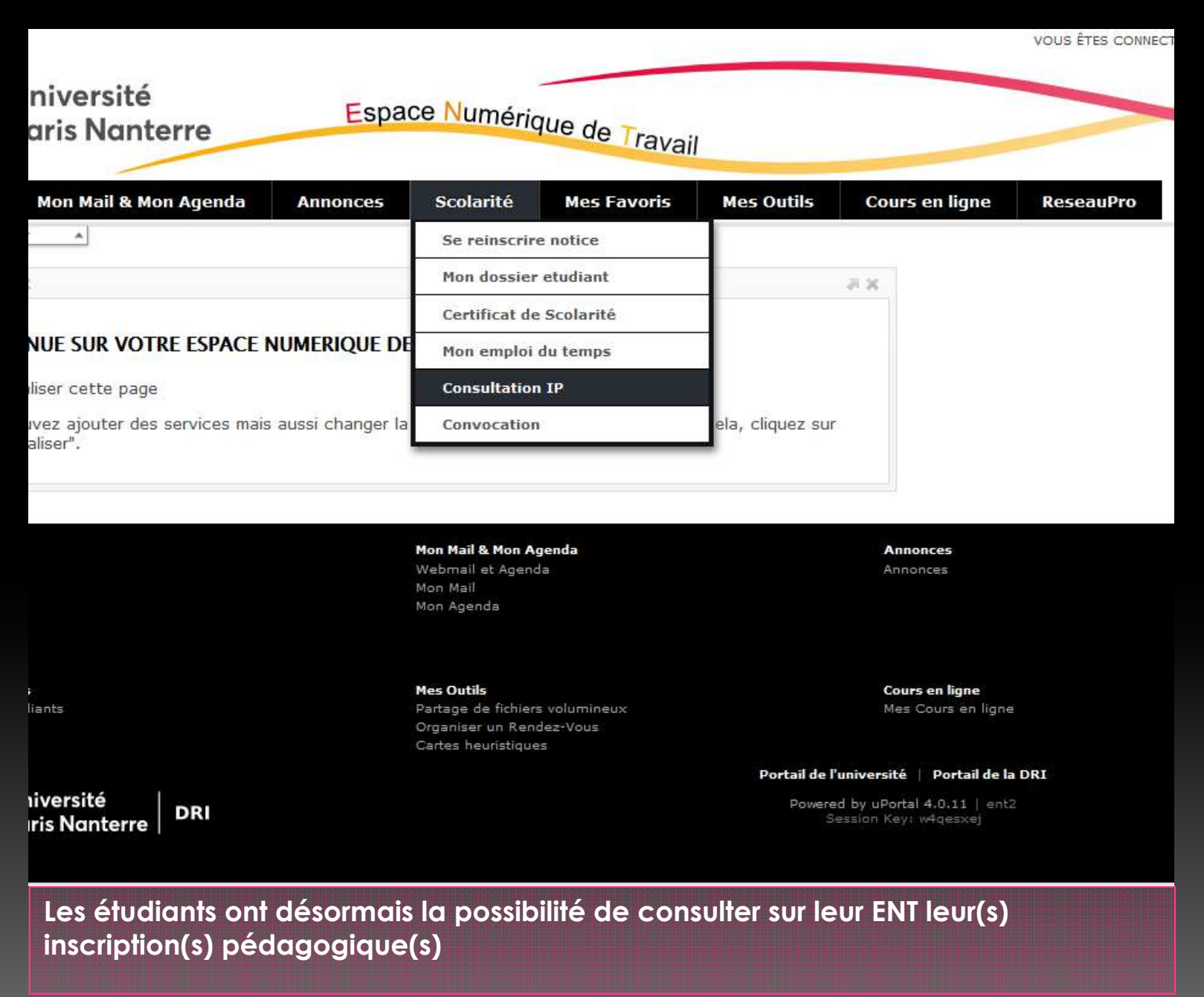

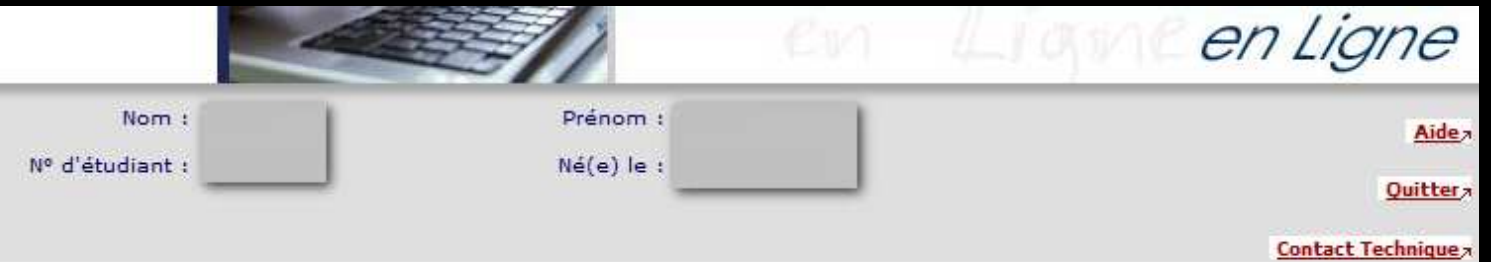

## Le message a été correctement envoyé.

Le contrat pédagogique représente l'ensemble des cursus et enseignements auxquels vous vous êtes inscrit. Vous pouvez l'imprimer ou vous l'envoyer par mail.

## Contrat pédagogique

## **L1 Droit**

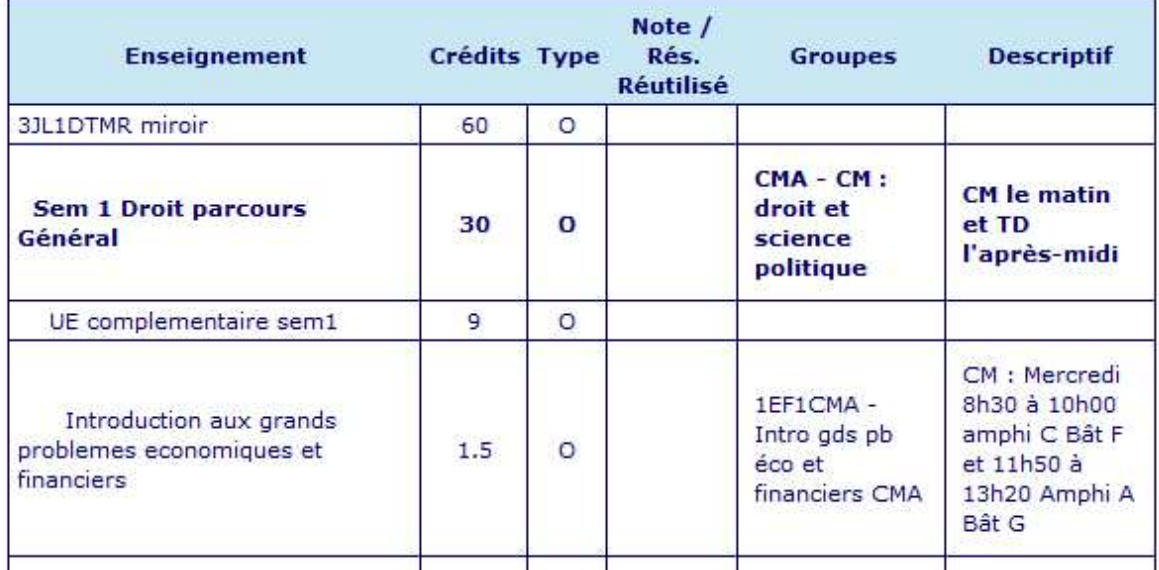

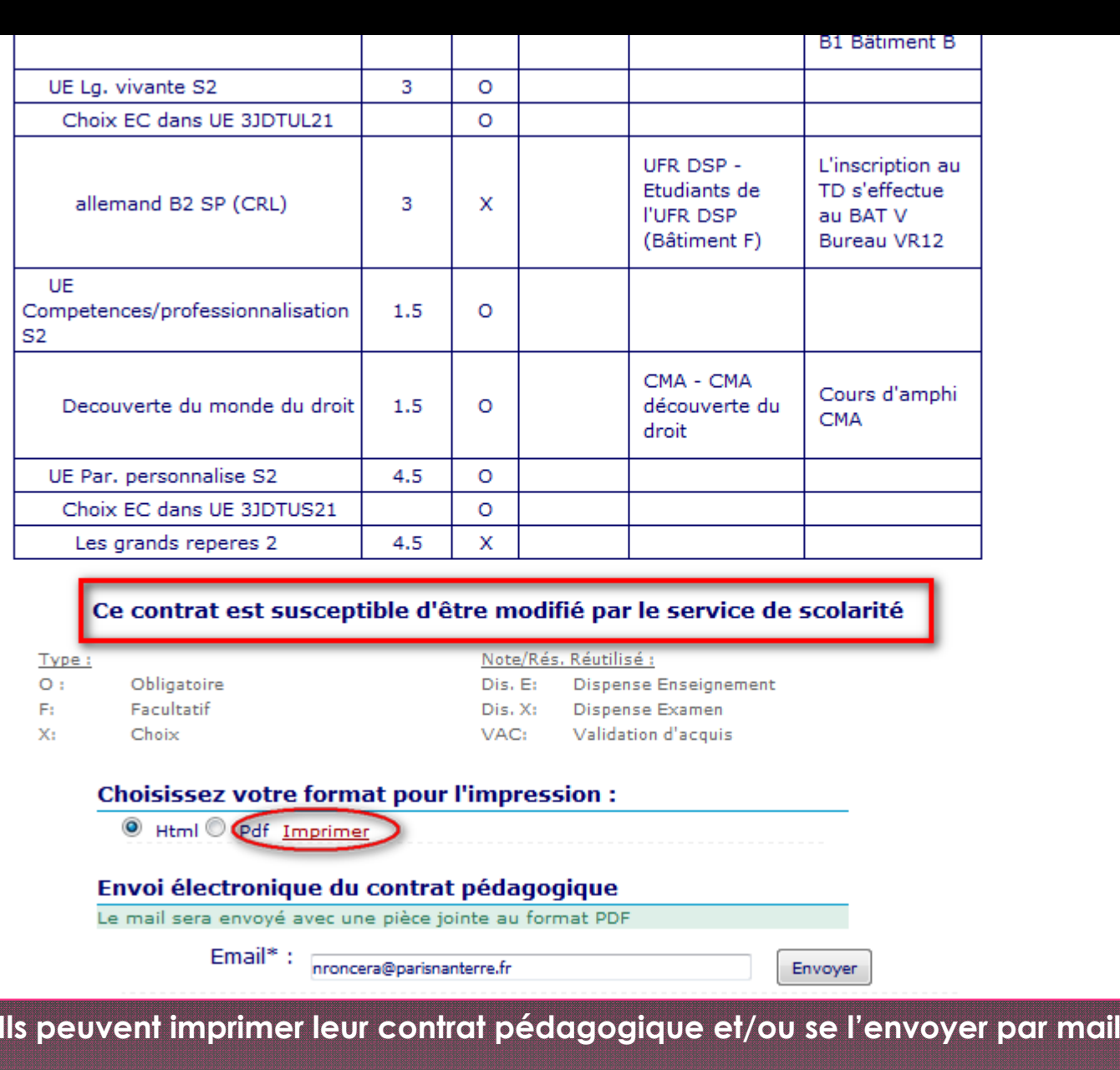

ANNÉE UNIVERSITAIRE 2017/2018 19/09/20 **Université Paris Nanterre** CONTRAT PÉDAGOGIQUE Page: 1/ N° Etudiant **Identifiant National Etudiant** Nom patronymique Nom usuel Prénom Etape: J1DRT Version: 141 L1 Droit Situation : Normal Crédits référence : 60 Inscription: 19/09/2017 Enseignement Crédits Type Note / Rés.<br>Réutilisé Groupes Descriptif Formule examen 3JL1DTMR miroir (3JL1DTMR) 60 Standard  $\overline{\mathbf{o}}$ Sem 1 Droit parcours Général (3J1DTSM1)  $30$  $\overline{\mathbf{0}}$ CMA - CM : droit et sciend CM le matin et TD **Standard** l'après-midi politique UE complementaire sem1 (3JDTUC11)  $\overline{9}$  $\overline{\circ}$ Standard CM : Mercredi 8h30 à 10h00<br>amphi C Bất F et 11h50 à<br>13h20 Amphi A Bất G 1EF1CMA - Intro gds pb éci Introduction aux grands problemes economiques et financiers (3JDT1EF1) 1.5  $\circ$ Terminal-e et financiers CMA Histoire des grandes notions juridiques: l'Antiquite (CM+TD) (3JDT1HD6)  $\overline{\circ}$ tCM : Lundi de 10h10 à 11h4<mark>0CC-CT-écri</mark> 6 1HD6AATTSP - CMA Hist juri TD en attente - SPO Amphi C Bất F et Mardi de<br>8h30 à 10h00 Amphi B Bất Relations internationales CM (3JDT1RI1) CM : Jeudi de 10h10 à 11h40 Terminal-e<br>et de 11h50 à 13h20 Amphi  $1.5$  $\overline{\mathbf{O}}$ 1RI1CMA - CMA relations internationales A bật F UE fondamentale sem1 (3JDTUF11)  $12$ Standard  $\overline{\circ}$ 1CS6ADT01P - mercredi -<br>13h30/15h30 CM : Mardi de 10h10 à<br>11h40 et de 11h50 à 13h30<br>Amphi C Bâtiment F Introduction aux institutions politiques (CM+TD) (3JDT1CS6) -6  $\circ$ CC-CT-écri 1CV6ADT01P - jeudi -Introduction au Droit (CM + TD) (3JDT1CV6)  $\overline{\mathbf{Q}}$ CM : Lundi de 11h50 à 13h2DCC-CT-écri 6 13h30/15h30 Amphi A Bât F et Mercredi o 10h10 à 11h40 Amphi C bât UE Lg. vivante S1 (3JDTUL11)  $\overline{\mathbf{3}}$  $\overline{O}$ Standard Choix EC dans UE 3JDTUL11 (3JDT1XN4)  $\circ$ Standard allemand B2 SI (CRL) (3KNSIB2D)  $\overline{3}$  $\boldsymbol{\mathsf{x}}$ UFR DSP - Etudiants de L'inscription au TD s'effect Standard **I'UFR DSP (Bâtiment F)** au BAT V Bureau VR12 ALNSB201 UE Competences/professionnalisation S1 (3JDTUP11)  $1.5$  $\circ$ Standard

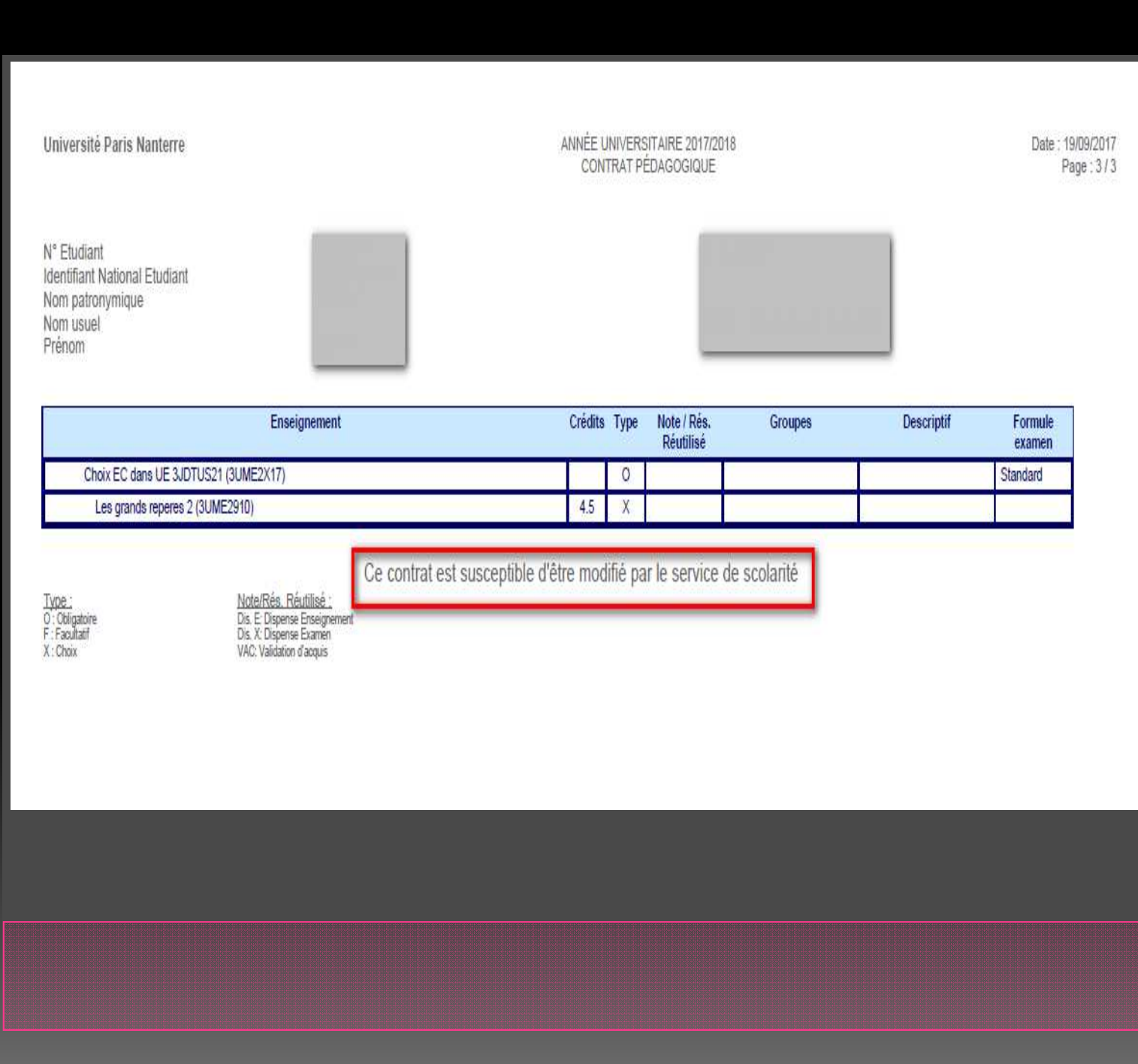